## **Вниманию руководителей некоммерческих организаций**

Управление Министерства юстиции Российской Федерации по Иркутской области (далее – Управление) информирует о возможности получения государственной услуги по принятию решения о государственной регистрации некоммерческих организаций в электронной форме на [Едином портале государственных и муниципальных](https://www.gosuslugi.ru/)  услуг [www.gosuslugi.ru.](https://www.gosuslugi.ru/)

Для получения государственной услуги в электронной форме Вам необходимо зарегистрироваться на Едином портале государственных и муниципальных услуг (далее – Портал).

## **Для регистрации на Портале Вам понадобится:**

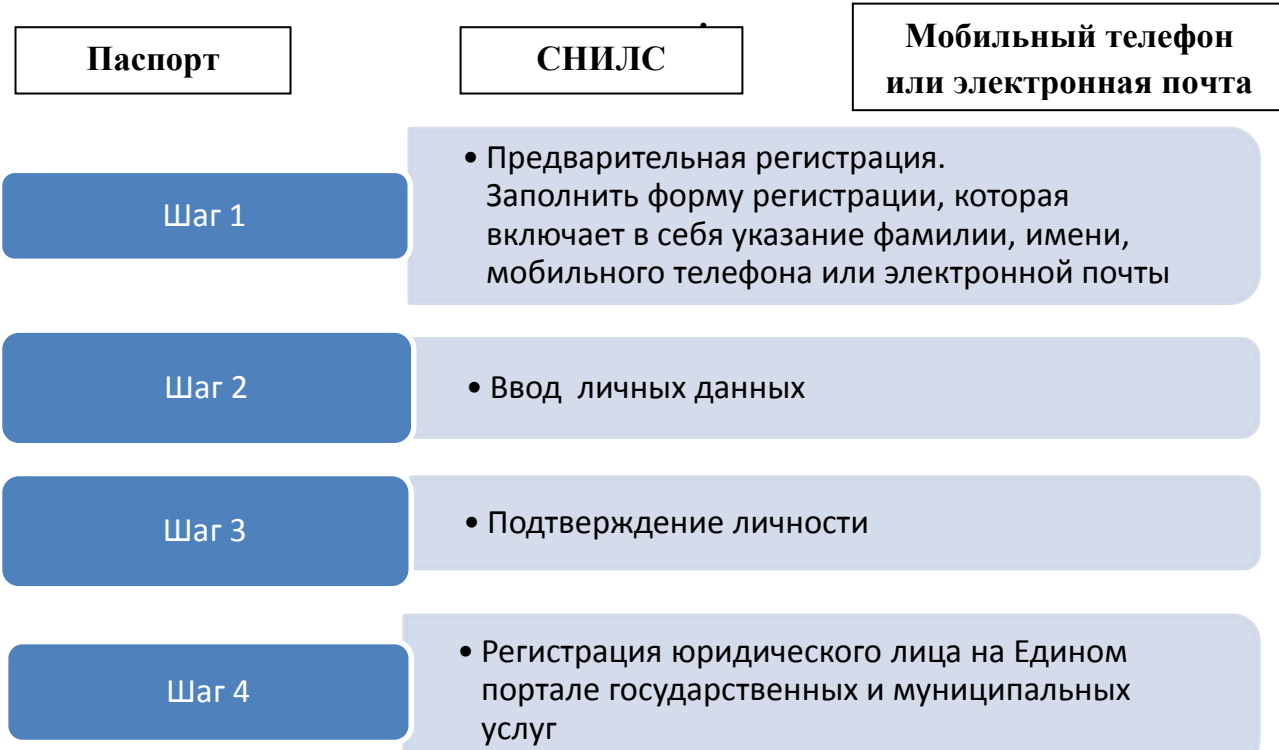

## **Для создания учетной записи организации необходимо:**

- наличие для руководителя юридического лица подтвержденной учетной записи физического лица на Портале в Единой системе идентификации и аутентификации (ЕСИА);

- наличие средства квалифицированной электронной подписи юридического лица с персональными данными руководителя организации.

В случае отсутствия (у заявителя) усиленной квалифицированной электронной подписи подача документов в электронном виде осуществляется нотариусом.

## **Преимущества получения гражданином государственной услуги в электронном виде:** - упрощение процедуры взаимодействия гражданина и Управления;

- получение услуг с любого цифрового устройства, предоставляющего выход в сеть «Интернет», и в любом удобном месте;

- повышение доступности оказания услуги;

- размер государственной пошлины за оказание соответствующей государственной услуги с учетом понижающего коэффициента 0,7 (п. 4 ст. 333.35 [Налогового кодекса Российской](http://pravo-search.minjust.ru/bigs/portal.html#id=BFD78BDA-62AD-44E1-BB30-1EA843E604A7)  [Федерации\)](http://pravo-search.minjust.ru/bigs/portal.html#id=BFD78BDA-62AD-44E1-BB30-1EA843E604A7).

**Дополнительную информацию** Вы можете получить по телефону 8(3952)792-795, а также ознакомиться с памяткой о порядке действий заявителя при подаче документов для получения государственной услуги по принятию решения о государственной регистрации некоммерческих организаций на Едином портале государственных и муниципальных

услуг на официальном Интернет-сайте Управления to38.minjust.ru в разделе «Некоммерческие организации».